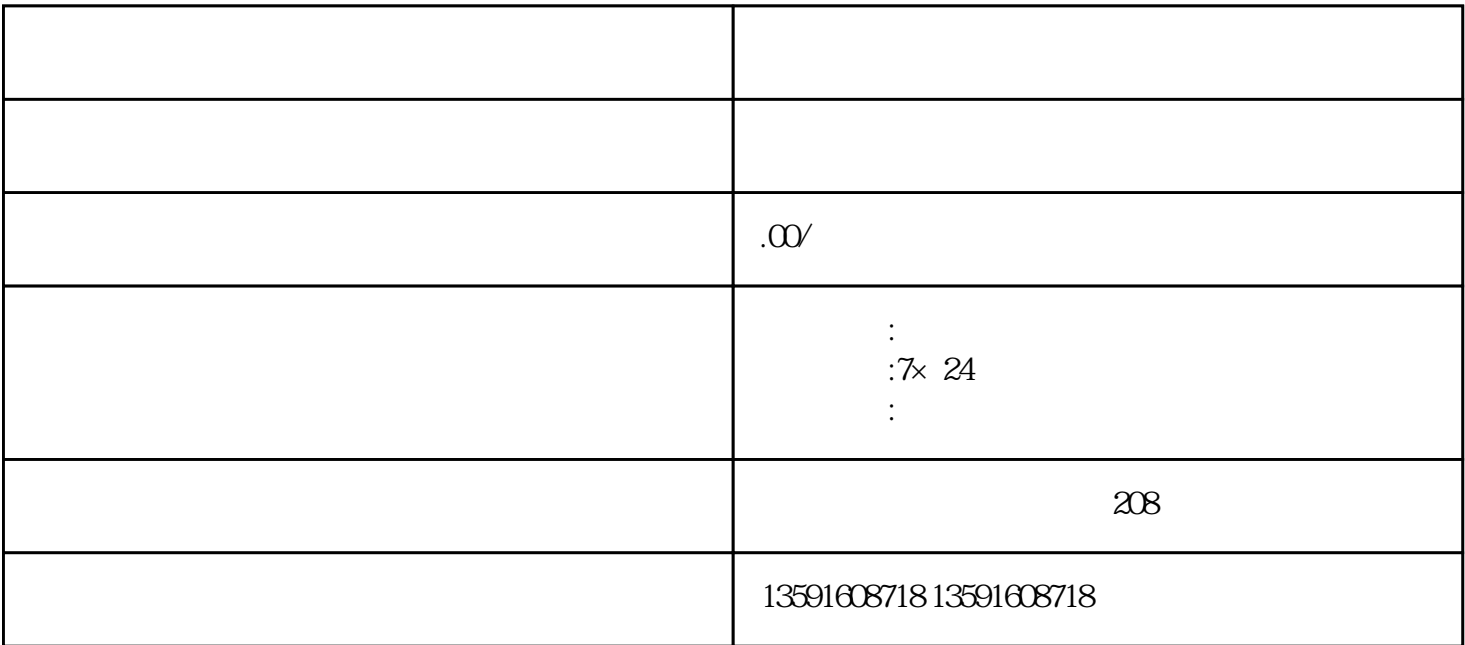

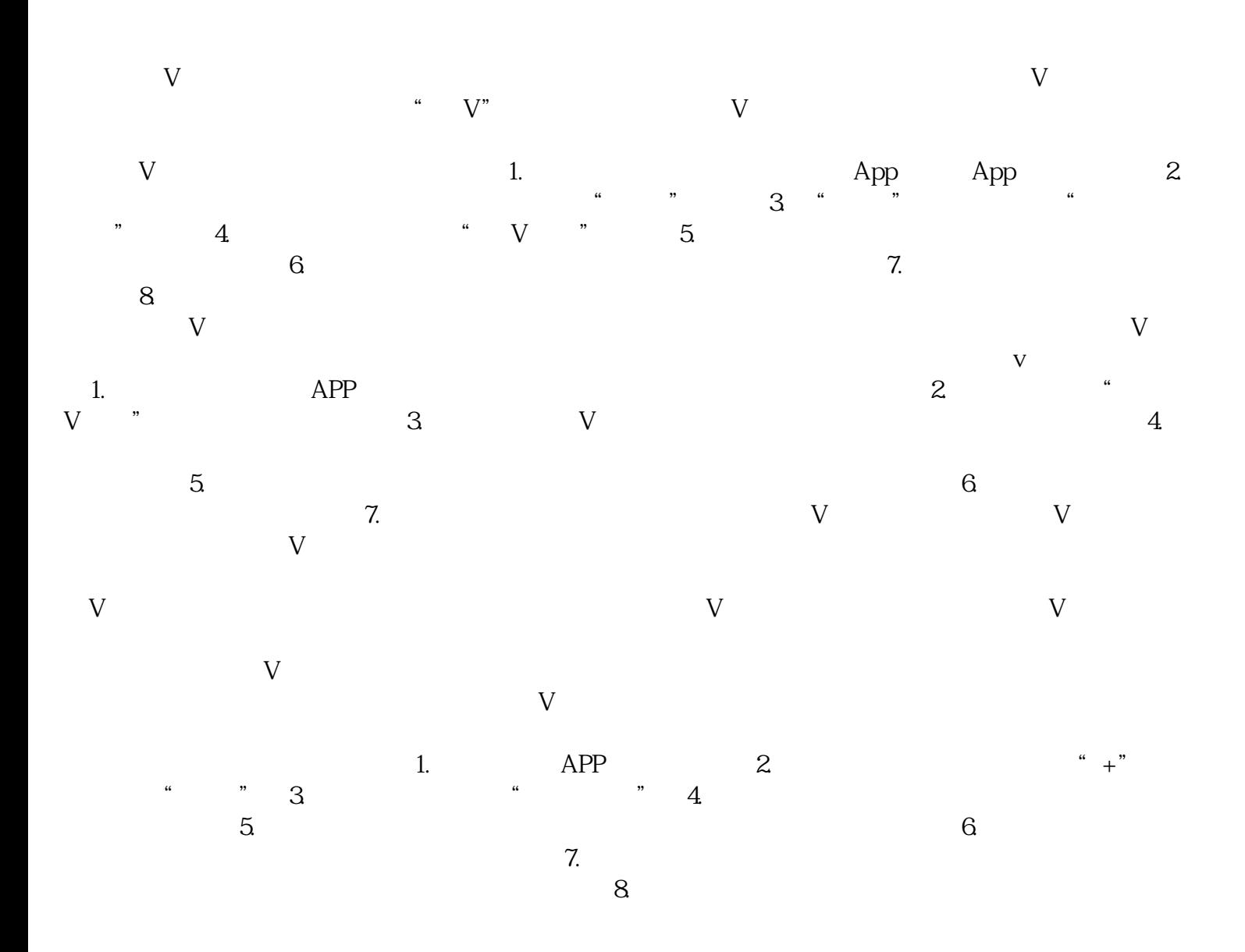

 $9.$   $\frac{a}{\sqrt{2}}$   $\frac{a}{\sqrt{2}}$   $\frac{a}{\sqrt{2}}$   $\frac{a}{\sqrt{2}}$  $\nu$  and  $\nu$  1.  $2$   $\nu$  "  $\sim$  3.  $\sim$  4. 面,找到"昵称"或"用户名"一栏,点击进入编辑。5. 在昵称或用户名一栏,输入你想要更改成的新名字  $6$  v